# <span id="page-0-0"></span>Sisteme de ecuații algebrice liniare - metode directe

#### Prof.dr.ing. Gabriela Ciuprina

Universitatea "Politehnica" București, Facultatea de Inginerie Electrică, Departamentul de Electrotehnică

Suport didactic pentru disciplina *Algoritmi Numerici*, 2017-2018

KORK (FRAGER ALE) A LE PORCH

# <span id="page-1-0"></span>**Cuprins**

#### [Formularea problemei](#page-2-0)

- **•** Enunt
- **O** Buna formulare matematică
- Conditionarea problemei
- 

#### **[Metoda Gauss](#page-18-0)**

- [Idee](#page-18-0)
- **•** [Algoritm](#page-20-0)
- **•** [Pivotare](#page-30-0)
- **[Concluzii](#page-36-0)**
- [Cazul sistemelor multiple](#page-38-0)
- Metoda factorizării LU
- **O** [Varianta Doolittle](#page-54-0)
- [Varianta Cholesky](#page-66-0)
- 

#### **[Matrice rare](#page-73-0)**

- **O** [Formate de memorare](#page-74-0)
- [Adaptarea metodelor directe exemplu](#page-77-0)

**K ロ ト K 何 ト K ヨ ト K ヨ ト** 

2/91

重。  $299$ 

Enunt Buna formulare matematică Condiționarea problemei

#### <span id="page-2-0"></span>Formularea problemei

Sistem de *n* ecuații algebrice liniare cu *n* necunoscute:

$$
\begin{cases}\na_{11}x_1 + a_{12}x_2 + \cdots + a_{1n}x_n = b_1, \\
a_{21}x_1 + a_{22}x_2 + \cdots + a_{2n}x_n = b_2, \\
\cdots \\
a_{n1}x_1 + a_{n2}x_2 + \cdots + a_{nn}x_n = b_n.\n\end{cases}
$$
\n(1)

Gabriela Ciuprina Sisteme de ecuații algebrice liniare - metode directe

イロト イ押 トイヨ トイヨ トー

3/91

 $\equiv$  920

Enunt Buna formulare matematică Condiționarea problemei

## <span id="page-3-0"></span>Formularea problemei

**Se dă** matricea coeficienților

$$
\mathbf{A} = \begin{bmatrix} a_{11} & a_{12} & \cdots & a_{1n} \\ a_{21} & a_{22} & \cdots & a_{2n} \\ \vdots & \vdots & \ddots & \vdots \\ a_{n1} & a_{n2} & \cdots & a_{nn} \end{bmatrix} \in \mathbb{R}^{n \times n}
$$
 (2)

si vectorul termenilor liberi

$$
\mathbf{b} = \begin{bmatrix} b_1 & b_2 & \cdots & b_n \end{bmatrix}^T \in \mathbb{R}^n, \tag{3}
$$

se cere să se rezolve sistemul

$$
Ax = b,\t\t(4)
$$

unde x este soluția

$$
\mathbf{x} = \begin{bmatrix} x_1 & x_2 & \cdots & x_n \end{bmatrix}^T \in \mathbb{R}^n, \quad \text{where } \quad \mathbf{y} \in \mathbb{R}^n
$$

Gabriela Ciuprina Sisteme de ecuații algebrice liniare - metode directe

Enunt Buna formulare matematică Conditionarea problemei

## <span id="page-4-0"></span>Buna formulare matematică

Problema este bine formulată din punct de vedere matematic (soluția există și este unică)

⇔

matricea **A** este nesingulară (are determinantul nenul). Se scrie formal:

 $"$ **x** = **A**<sup>-1</sup>**b**"

trebuie citită ca:

"**x** *este solu¸tia sistemului algebric liniar* **Ax** = **b***"* ¸si **NU** "*se calculeaza inversa matricei ˘* **A** *care se înmul¸te ¸ste cu vectorul* **b***".*

KORK ERKER ET ALAM

Enunt Buna formulare matematică Condiționarea problemei

## <span id="page-5-0"></span>Conditionarea problemei

#### Condiționarea

se referă la comportarea *problemei matematice la perturbatii* ale datelor.

Problemă matematică *f* formulată explicit:

Fie  $f: \mathcal{D} \to \mathcal{X}$  si **d**  $\in \mathcal{D}$ . Să se găsească  $\mathbf{x} \in \mathcal{X}$  astfel încât  $f(\mathbf{d}) = \mathbf{x}$ . (6)

KORK ERKER ET ALAM

Enunt Buna formulare matematică Conditionarea problemei

## Reprezentări intuitive - problemă bine condiționată

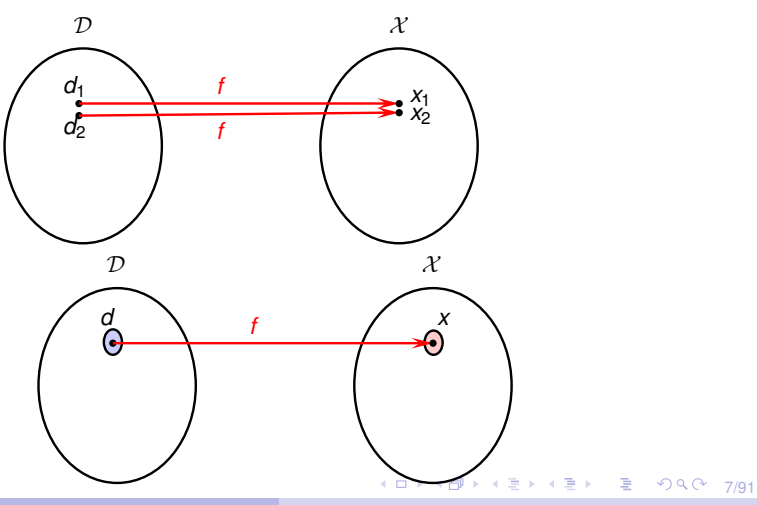

Gabriela Ciuprina Sisteme de ecuații algebrice liniare - metode directe

Enunt Buna formulare matematică Conditionarea problemei

## Reprezentări intuitive - problemă prost condiționată

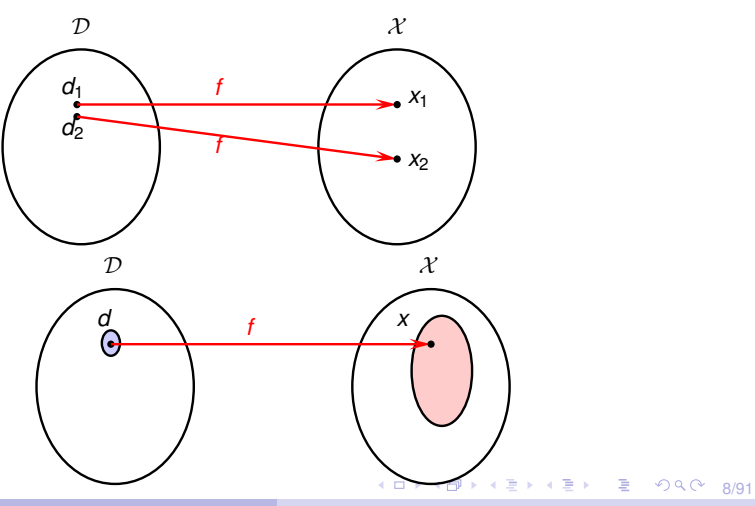

Gabriela Ciuprina Sisteme de ecuații algebrice liniare - metode directe

Enunt Buna formulare matematică Conditionarea problemei

# <span id="page-8-0"></span>Conditionarea - intuitiv  $(n = 2)$

Nu orice problemă de rezolvare a unui sistem de ecuații algebrice liniare care este bine formulată matematic este și bine condiționată.

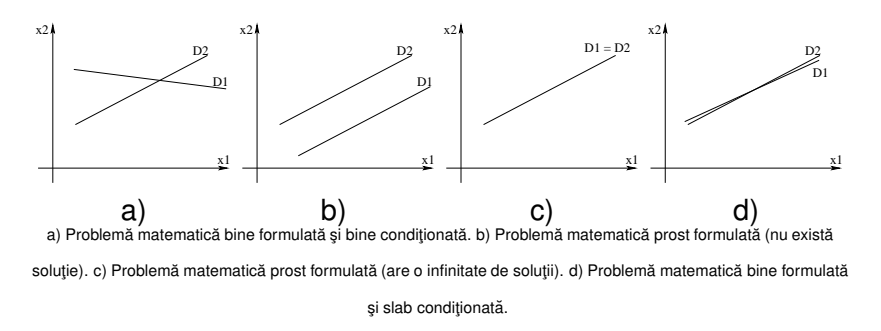

イロト イ押 トイヨ トイヨ トー

9/91

 $\equiv$ 

 $299$ 

Enunt Buna formulare matematică Conditionarea problemei

## <span id="page-9-0"></span>Numărul de conditionare

Fie

⇒

⇒

$$
Ax = b, \tag{7}
$$

unde x este soluția exactă și presupunem o perturbație a soluției  $x + e_x$ , corespunzătoare unei perturbații a datelor  $\mathbf{b} + \mathbf{e}_\mathbf{b}$ :

$$
\mathbf{A}(\mathbf{x} + \mathbf{e}_{\mathbf{x}}) = \mathbf{b} + \mathbf{e}_{\mathbf{b}},
$$
 (8)

 $Ae_x = e_b.$  (9)

Notăm erorile relativă a soluției și a datelor:

$$
\varepsilon_{\mathbf{x}} = \frac{\|\mathbf{e}_{\mathbf{x}}\|}{\|\mathbf{x}\|}, \quad \varepsilon_{\mathbf{b}} = \frac{\|\mathbf{e}_{\mathbf{b}}\|}{\|\mathbf{b}\|}.
$$
 (10)

$$
e_x = A^{-1}e_b \Rightarrow ||e_x|| = ||A^{-1}e_b|| \le ||A^{-1}||e_b|| \qquad \qquad \geq (1+\epsilon)^{-1} \leq (1+\epsilon)^{-1}
$$
\n**6** Sabriela Cuprina

\n6

\n6

\n6

\n8

\n8

\n8

\n8

\n9

\n10.91

Enunt Buna formulare matematică Condiționarea problemei

## <span id="page-10-0"></span>Numărul de conditionare

$$
\|\mathbf{b}\| = \|\mathbf{A}\mathbf{x}\| \le \|\mathbf{A}\| \|\mathbf{x}\| \quad \Rightarrow \quad \|\mathbf{x}\| \ge \frac{\|\mathbf{b}\|}{\|\mathbf{A}\|}.\tag{12}
$$

Un majorant pentru eroarea asupra solutiei

$$
\varepsilon_{x} = \frac{\|\mathbf{e}_{x}\|}{\|\mathbf{x}\|} \le \frac{\|\mathbf{A}^{-1}\| \|\mathbf{e}_{b}\|}{\frac{\|\mathbf{b}\|}{\|\mathbf{A}\|}} = \|\mathbf{A}\| \|\mathbf{A}^{-1}\| \varepsilon_{b}.
$$
 (13)

$$
\kappa(\mathbf{A}) = \|\mathbf{A}\| \|\mathbf{A}^{-1}\| \tag{14}
$$

număr de condiționare la inversare al matricei **A**.

$$
\varepsilon_{x} \leq \kappa(\mathbf{A})\varepsilon_{b},\tag{15}
$$

 $4$  ロ >  $4$   $6$  >  $4$   $\equiv$  >  $4$   $\equiv$   $\rightarrow$ 

11/91

÷.

 $2990$ 

Enunt Buna formulare matematică Conditionarea problemei

# Numărul de conditionare - altă demonstrație

Pornind de la definiția generală:

$$
\kappa = \lim_{\delta \to 0} \sup_{\|\delta \mathbf{d}\| < \delta} \frac{\|\delta f\| / \|f(\mathbf{d})\|}{\|\delta \mathbf{d}\| / \|\mathbf{d}\|},\tag{16}
$$

sau, scris mai simplu în ipoteza unor variații infinitezimale

$$
\kappa = \sup_{\|\delta \mathbf{d}\|} \frac{\|\delta f\| / \|f(\mathbf{d})\|}{\|\delta \mathbf{d}\| / \| \mathbf{d}\|}.
$$
 (17)

Dacă *f* este derivabilă, atunci

$$
k = \frac{\|\mathbf{J}(\mathbf{d})\|}{\|f(\mathbf{d})\|/\|\mathbf{d}\|}.
$$
 (18)

KORK (FRANCISK EN ARCH

Enunt Buna formulare matematică Conditionarea problemei

## Numărul de conditionare - altă demonstrație

Presupunem doar datele **b** perturbate, iar soluția problemei este scrisa formal ca ˘ **x** = **f**(**b**) = **A** <sup>−</sup>1**b**, având matricea  $Jacobian$   $J(b) = A^{-1}.$ 

$$
\kappa = \frac{\|\mathbf{J}(\mathbf{b})\|}{\|\mathbf{f}(\mathbf{b})\|/\|\mathbf{b}\|} = \frac{\|\mathbf{A}^{-1}\|}{\|\mathbf{A}^{-1}\mathbf{b}\|/\|\mathbf{b}\|} = \frac{\|\mathbf{A}^{-1}\|\|\mathbf{b}\|}{\|\mathbf{A}^{-1}\mathbf{b}\|} =
$$

$$
= \frac{\|\mathbf{A}^{-1}\|\|\mathbf{A}\mathbf{A}^{-1}\mathbf{b}\|}{\|\mathbf{A}^{-1}\mathbf{b}\|} \le
$$

$$
\leq \frac{\|\mathbf{A}^{-1}\|\|\mathbf{A}\|\|\mathbf{A}^{-1}\mathbf{b}\|}{\|\mathbf{A}^{-1}\mathbf{b}\|} = \|\mathbf{A}^{-1}\|\|\mathbf{A}\| = \kappa(\mathbf{A}), \qquad (19)
$$

KORK (FRANCISK EN ARCH

Enunt Buna formulare matematică Conditionarea problemei

#### Marginea inferioară pentru eroarea asupra soluției

$$
\|\mathbf{e}_{\mathbf{b}}\| = \|\mathbf{A}\mathbf{e}_{\mathbf{x}}\| \le \|\mathbf{A}\| \|\mathbf{e}_{\mathbf{x}}\| \Rightarrow \|\mathbf{e}_{\mathbf{x}}\| \ge \frac{\|\mathbf{e}_{\mathbf{b}}\|}{\|\mathbf{A}\|}.
$$
 (20)  

$$
\|\mathbf{x}\| = \|\mathbf{A}^{-1}\mathbf{b}\| \le \|\mathbf{A}^{-1}\|\|\mathbf{b}\|.
$$
 (21)

$$
\Rightarrow
$$

$$
\varepsilon_{x} = \frac{\|\mathbf{e}_{x}\|}{\|\mathbf{x}\|} \ge \frac{\|\mathbf{e}_{b}\|}{\|\mathbf{A}\| \|\mathbf{A}^{-1}\| \|b\|} = \frac{\varepsilon_{b}}{\kappa(\mathbf{A})}.
$$
 (22)  

$$
\frac{\varepsilon_{b}}{\kappa(\mathbf{A})} \le \varepsilon_{x} \le \kappa(\mathbf{A})\varepsilon_{b}.
$$
 (23)

KO KARA KE KE KARA KO

Enunt Buna formulare matematică Conditionarea problemei

## Numărul de conditionare - proprietăți

 $\bullet$  Numărul de condiționare este întotdeauna supraunitar  $\kappa(A) > 1$ :

$$
1 = ||\mathbf{I}|| = ||\mathbf{A}\mathbf{A}^{-1}|| \le ||\mathbf{A}|| ||\mathbf{A}^{-1}|| = \kappa(\mathbf{A}).
$$
 (24)

Cazul cel mai favorabil:  $n_A = 1$  și  $\varepsilon_X = \varepsilon_B$ . (matrice ortogonală)

 $\bullet$  Numărul de conditionare este o proprietate a matricei și nu are legătură nici cu metoda de rezolvare propriu-zisă, nici cu erorile de rotunjire care apar în mediul de calcul. In practică: Dacă  $\kappa(A)$  > 1/eps problema se consideră slab condiționată.

KO KARA KE KE KARA KO

Enunt Buna formulare matematică Conditionarea problemei

## Perturbații în matricea coeficienților

$$
(\mathbf{A} + \mathbf{e}_{\mathbf{A}})(\mathbf{x} + \mathbf{e}_{\mathbf{x}}) = \mathbf{b}.
$$
 (25)

$$
\mathbf{A}\mathbf{e}_{\mathbf{x}} = -\mathbf{e}_{\mathbf{A}}(\mathbf{x} + \mathbf{e}_{\mathbf{x}}), \tag{26}
$$

$$
\|\mathbf{e}_{\mathbf{x}}\| = \|\mathbf{-A}^{-1}\mathbf{e}_{\mathbf{A}}(\mathbf{x} + \mathbf{e}_{\mathbf{x}})\| \le \|\mathbf{A}^{-1}\|\|\mathbf{e}_{\mathbf{A}}\|\|\mathbf{x} + \mathbf{e}_{\mathbf{x}}\|.
$$
 (27)

$$
\varepsilon_{\mathbf{x}} \approx \frac{\|\mathbf{e}_{\mathbf{x}}\|}{\|\mathbf{x} + \mathbf{e}_{\mathbf{x}}\|} \le \|\mathbf{A}^{-1}\| \|\mathbf{e}_{\mathbf{A}}\| = \|\mathbf{A}^{-1}\| \|\mathbf{A}\| \frac{\|\mathbf{e}_{\mathbf{A}}\|}{\|\mathbf{A}\|} = \kappa(\mathbf{A})\varepsilon_{\mathbf{A}}.
$$
\n(28)\n\nDecarece  $\|\mathbf{x} + \mathbf{e}_{\mathbf{x}}\| \le \|\mathbf{x}\| + \|\mathbf{e}_{\mathbf{x}}\|$ , rezultă că\n $\|\mathbf{x}\| \ge \|\mathbf{x} + \mathbf{e}_{\mathbf{x}}\| - \|\mathbf{e}_{\mathbf{x}}\|.$ 

Gabriela Ciuprina Sisteme de ecuații algebrice liniare - metode directe

Enunt Buna formulare matematică Conditionarea problemei

## Perturbații în matricea coeficienților

#### Dacă presupunem că

⇒

$$
\|\mathbf{x}+\mathbf{e}_{\mathbf{x}}\|-\|\mathbf{e}_{\mathbf{x}}\|>0,\tag{29}
$$

#### $\varepsilon_{\mathbf{x}} = \frac{\|\mathbf{e}_{\mathbf{x}}\|}{\|\mathbf{x}\|}$  $\frac{\|\mathbf{e_x}\|}{\|\mathbf{x}\|} \leq \frac{\|\mathbf{e_x}\|}{\|\mathbf{x} + \mathbf{e_x}\| \frac{\|\mathbf{e_x}\|}{\|\mathbf{x} + \mathbf{e_x}\| - \|\mathbf{e_x}\|} = \frac{\|\mathbf{e_x}\|/\|\mathbf{x} + \mathbf{e_x}\|}{1 - \|\mathbf{e_x}\|/\|\mathbf{x} + \mathbf{e_x}\|}$  $1 - ||e_{x}||/||x + e_{x}||$ ≤ κ(**A**)ε*<sup>A</sup>* 1 − κ(**A**)ε*<sup>A</sup>*  $,$  (30)

relație valabilă în ipoteza  $\kappa(A)\varepsilon_A < 1$ .

KO KARA KE KE KARA KO

Enunt Buna formulare matematică Conditionarea problemei

## <span id="page-17-0"></span>Clasificarea metodelor

- **1 Metode directe** găsesc soluția teoretică a problemei într-un număr finit de pași. (Gauss, factorizare LU)
- **2 Metode iterative** generează un sir de aproximații ale soluției care se doreste a fi convergent către soluția exactă.
	- **stationare:** Jacobi, Gauss-Seidel, SOR, SSOR
	- **· nestationare (semiiterative):** gradienti conjugati (GC), reziduu minim (MINRES), reziduu minim generalizat (GMRES), gradienți biconiugați (BiGC), etc.

KOD KAP KED KED E VOQO

[Idee](#page-18-0) [Algoritm](#page-20-0) [Pivotare](#page-30-0) [Concluzii](#page-36-0) [Cazul sistemelor multiple](#page-38-0)

#### <span id="page-18-0"></span>Ideea metodei Gauss

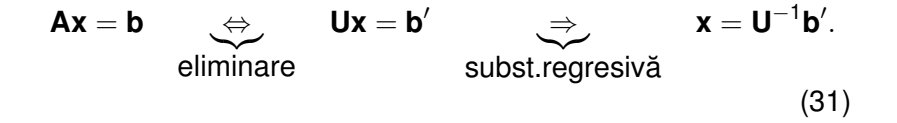

Gabriela Ciuprina Sisteme de ecuații algebrice liniare - metode directe

KORK (FRANCISK EN ARCH

[Idee](#page-18-0) [Algoritm](#page-20-0) [Pivotare](#page-30-0) [Concluzii](#page-36-0) [Cazul sistemelor multiple](#page-38-0)

#### Un exemplu simplu

$$
\begin{cases}\n x_1 + 2x_2 - x_3 = -1, \\
 -2x_1 + 3x_2 + x_3 = 0, \\
 4x_1 - x_2 - 3x_3 = -2.\n\end{cases}
$$
\n(32)  
\n
$$
\begin{cases}\n x_1 + 2x_2 - x_3 = -1, \\
 7x_2 - x_3 = -2, \\
 -9x_2 + x_3 = 2.\n\end{cases}
$$
\n(33)  
\n
$$
\begin{cases}\n x_1 + 2x_2 - x_3 = -1, \\
 7x_2 - x_3 = -2, \\
 -2/7x_3 = -4/7.\n\end{cases}
$$
\n(34)  
\n
$$
\begin{cases}\n x_3 = (-4/7)/(-2/7) = 2, \\
 x_2 = (-2 + x_3)/7 = 0, \\
 x_1 = -1 - 2x_2 + x_3 = 1.\n\end{cases}
$$
\n(35)

Gabriela Ciuprina Sisteme de ecuații algebrice liniare - metode directe

[Idee](#page-18-0) **[Algoritm](#page-20-0)** [Pivotare](#page-30-0) [Concluzii](#page-36-0) [Cazul sistemelor multiple](#page-38-0)

## <span id="page-20-0"></span>Algoritmul metodei Gauss - etapa de eliminare

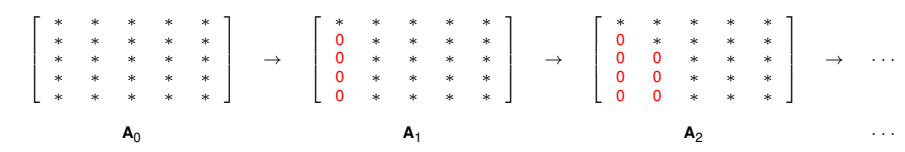

Eliminare în metoda Gauss: pentru un sistem de dimensiune *n* exista˘ *n* − 1 sub-etape de eliminare. La final matricea este superior triunghiulară. Matricea inițială este notată **A**<sub>0</sub> iar matricea superior triunghiulară obținută este notată **A**<sub>*n−*1</sub>. În realitate, transformările sunt memorate "în loc", în acelaşi tablou bidimensional.

Gabriela Ciuprina Sisteme de ecuații algebrice liniare - metode directe

KO KARA KE KE KARA KO

[Idee](#page-18-0) **[Algoritm](#page-20-0)** [Pivotare](#page-30-0) [Concluzii](#page-36-0) [Cazul sistemelor multiple](#page-38-0)

# Algoritmul metodei Gauss - etapa de eliminare

Modificarea ecuației a doua în prima sub-etapă de eliminare poate fi descrisa astfel: ˘

- ; anularea elementului *a*<sup>21</sup>  $p = -a_{21}/a_{11}$  ; element de multiplicare<br>pent ru *j* = 1, *n* ; parcurge coloanele pentru *j* = 1, *n* ; parcurge coloanele  $a_{2j} = a_{2j} + pa_{1j}$ •  $b_2 = b_2 + pb_1$ 
	- $2 \rightarrow i$  inserată într-un ciclu cu contor

KORK ERKER ERKERKER

[Idee](#page-18-0) [Algoritm](#page-20-0) [Pivotare](#page-30-0) [Concluzii](#page-36-0) [Cazul sistemelor multiple](#page-38-0)

# Algoritmul metodei Gauss - etapa de eliminare

Prima sub-etapă de eliminare:

; prima sub-etapa de eliminare ˘  $\text{pentru } i = 2, n$  ; parcurge liniile  $p = -a_{i1}/a_{11}$  ; element de multiplicare  $p$ entru  $j = 2, n$  ; parcurge coloanele  $a_{ii} = a_{ii} + pa_{1i}$ •  $b_i = b_i + pb_1$ •

OBS: În ciclul în *j* contorul începe cu valoarea 2.  $1 \rightarrow k$ ,  $2 \rightarrow k + 1$  inserate într-un ciclu cu contor.

KORK ERKER ERKERKER

[Idee](#page-18-0) **[Algoritm](#page-20-0)** [Pivotare](#page-30-0) [Concluzii](#page-36-0) [Cazul sistemelor multiple](#page-38-0)

# Algoritmul metodei Gauss - etapa de eliminare

Secvența de cod corespunzătoare etapei de eliminare

; etapa de eliminare din metoda Gauss pentru *k* = 1, *n* − 1 pentru  $i = k + 1, n$  ; parcurge liniile  $p = -a_{ik}/a_{kk}$  ; element de multiplicare  $\text{pentru } j = k + 1, n$ ; parcurge coloanele  $a_{ij} = a_{ij} + pa_{kj}$ •  $b_i = b_i + pb_k$ •

•

KORK ERKER ERKERKER

[Idee](#page-18-0) [Algoritm](#page-20-0) [Pivotare](#page-30-0) [Concluzii](#page-36-0) [Cazul sistemelor multiple](#page-38-0)

## Algoritmul metodei Gauss - substituție regresivă

$$
\begin{cases}\n a_{11}x_1 + a_{12}x_2 + \cdots + a_{1n}x_n = b_1, \\
 a_{22}x_2 + \cdots + a_{2n}x_n = b_2, \\
 \cdots \\
 a_{nn}x_n = b_n.\n\end{cases}
$$
\n(36)

$$
x_n = b_n/a_{nn}, \qquad (37)
$$

$$
a_{ii}x_i+a_{i,i+1}x_{i+1}+\cdots+a_{in}x_n=b_i,
$$
 (38)

$$
x_i = \frac{b_i - \sum_{j=i+1}^n a_{ij} x_j}{a_{ii}}.
$$
 (39)

⇒

KO KARA KE KE KARA KO

[Idee](#page-18-0) [Algoritm](#page-20-0) [Pivotare](#page-30-0) [Concluzii](#page-36-0) [Cazul sistemelor multiple](#page-38-0)

# Algoritmul metodei Gauss - substituție regresivă

$$
x_n = b_n/a_{nn}, \qquad (40)
$$

$$
x_i = \frac{b_i - \sum_{j=i+1}^n a_{ij} x_j}{a_{ii}}.
$$
\n(41)

; etapa de retrosubstituție  
\n
$$
x_n = b_n/a_{nn}
$$
\npentru i = n − 1, 1, −1  
\n*s* = 0  
\npentru j = i + 1, n  
\n*s* = *s* + *a<sub>ij</sub>x<sub>j</sub>*  
\n•  
\n
$$
x_i = (b_i - s)/a_{ii}
$$

•

KO KARA KE KE KARA KO

[Idee](#page-18-0) **[Algoritm](#page-20-0)** [Pivotare](#page-30-0) [Concluzii](#page-36-0) [Cazul sistemelor multiple](#page-38-0)

## Algoritmul metodei Gauss

```
procedur˘a Gauss(n, a, b, x)
; rezolvă sistemul algebric liniar ax = b prin metoda Gauss întreg n ; dimensiunea
                                                   întreg n ; dimensiunea sistemului
\frac{\text{tablow real}}{\text{tablow real}} \begin{array}{c} \text{a[}} \\ \text{b[}} \\ \text{b[}} \\ \end{array}; vectorul termenilor liberi<br>
: vectorul solutie
tablou real x[n]întreg i, j, k
real p, s
; etapa de eliminare
\text{pentru } k = 1, n - 1; aici se poate introduce pivotarea
            pentru i = k + 1, n ; parcurge liniile
                        p = -a_{ik}/a_{kk} ; element de multiplicare
                        pentru j = k + 1, n; parcurge coloanele
                                     a_{ii} = a_{ii} + pa_{ki}b_i = b_i + pb_k•
•
```
Gabriela Ciuprina Sisteme de ecuații algebrice liniare - metode directe

KORK E KERKER KEN

[Idee](#page-18-0) **[Algoritm](#page-20-0)** [Pivotare](#page-30-0) [Concluzii](#page-36-0) [Cazul sistemelor multiple](#page-38-0)

## Algoritmul metodei Gauss

; etapa de retrosubstitutie  $x_n = b_n/a_{nn}$ pentru *i* = *n* − 1, 1, −1  $s = 0$  $pentru j = i + 1, n$  $s = s + a_{ij}x_j$ • *x<sup>i</sup>* = (*b<sup>i</sup>* − *s*)/*aii* • retur

Algoritmul poate fi îmbunătățit prin folosirea la fiecare etapă de eliminare a unei strategii de pivotare.

KORK (FRANCISK EN ARCH

[Idee](#page-18-0) **[Algoritm](#page-20-0)** [Pivotare](#page-30-0) [Concluzii](#page-36-0) [Cazul sistemelor multiple](#page-38-0)

## Evaluarea algoritmului

**Din punct de vedere al timpului de calcul**:

$$
T_e = \sum_{k=1}^{n-1} [2(n-k) + 3](n-k) \approx \sum_{k=1}^{n-1} 2(n-k)^2 =
$$
  
=  $2 \frac{(n-1)n(2n-1)}{6} \approx \frac{2n^3}{3}.$  (42)

$$
T_s = \sum_{i=1}^{n-1} [2(n-i) + 2] \approx \sum_{i=1}^{n-1} [2(n-i)] = 2 \frac{n(n-1)}{2} \approx n^2. \quad (43)
$$

 $T_{\text{Gauss}} = O(2n^3/3 + n^2) = O(2n^3/3)$  - costisitor **Din punct de vedere al necesarului de memorie**:  $M = n^2 + 2n + 2 \Rightarrow M = O(n^2)$  $\left\{ \begin{array}{ccc} \square & \rightarrow & \left\{ \bigoplus \bullet & \leftarrow \Xi \right. \right\} & \leftarrow \left\{ \Xi \right. \right\} \end{array}$  $\equiv$  $2980$ 

[Idee](#page-18-0) **[Algoritm](#page-20-0)** [Pivotare](#page-30-0) [Concluzii](#page-36-0) [Cazul sistemelor multiple](#page-38-0)

# Evaluarea algoritmului

**Din punct de vedere al erorilor**: erorile inerente, erori de rotunjire.

- Cu cât sistemul este de dimensiune mai mare, cu atât erorile acumulate datorită rotunjirii cresc.
- $\bullet$  O diminuare a erorilor de rotunjire se poate obține dacă se includ în algoritm strategii de pivotare.

**Din punct de vedere al stabilității**: algoritmul Gauss poate să nu fie stabil chiar dacă problema matematică este bine formulată și bine condiționată (numărul de condiționare al matricei **A** este mic). Acest lucru se întâmplă atunci când numărul de conditionare al matricei **U** este mare. Remediul îl constituie în acest caz pivotarea.

イロト イ押 トイヨ トイヨ トー

30/91

画

 $2Q$ 

[Idee](#page-18-0) [Algoritm](#page-20-0) [Pivotare](#page-30-0) [Concluzii](#page-36-0) [Cazul sistemelor multiple](#page-38-0)

# <span id="page-30-0"></span>Strategii de pivotare

#### Pivoti

Elementele diagonale  $a_{kk}$  obținute în urma etapei de eliminare.

Determinantul sistemului = produsul pivoților.

#### ⇒

Problema este bine formulată matematic  $\Leftrightarrow$  toți pivoții sunt nenuli.

Elementele de multiplicare:  $p = -a_{ik}/a_{kk}$ .  $a_{kk}$  = pivot,

#### Pivotare

Operație de permutare care urmăreste obținerea valorilor nenule pentru pivoti.

Trebuie făcută înainte de calculul multiplicatorului.

[Idee](#page-18-0) [Algoritm](#page-20-0) [Pivotare](#page-30-0) [Concluzii](#page-36-0) [Cazul sistemelor multiple](#page-38-0)

## Strategii de pivotare

Strategii de pivotare:

- $\bullet$  Pivotarea pe linii (partială)
- **•** Pivotarea pe coloane
- $\bullet$  Pivotarea totală (completă sau maximală)
- Pivotarea diagonală

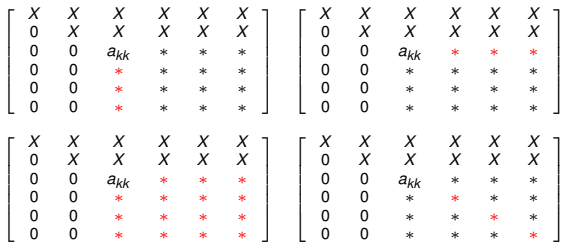

Gabriela Ciuprina Sisteme de ecuații algebrice liniare - metode directe

 $4$  ロ >  $4$   $6$  >  $4$   $\equiv$  >  $4$   $\equiv$   $\rightarrow$ 

32/91

÷.

 $2Q$ 

[Idee](#page-18-0) [Algoritm](#page-20-0) [Pivotare](#page-30-0) [Concluzii](#page-36-0) [Cazul sistemelor multiple](#page-38-0)

## Algoritmul pivotării pe linii

 $p = 0$ <br>pent ru  $i = k, n$ pentru *i* = *k*, *n* ; parcurge coloana *k*  $\frac{\text{dacă}}{\text{dik}}$  | >  $p \frac{\text{atunci}}{\text{dik}}$ ; memorează poziția potențialului pivot  $p = |a_{ik}|$ •  $\frac{\bullet}{\text{dacă}}$   $\rho=0$  <u>atunci</u> scrie "problema este prost formulată matematic" altfel  $p$ entru  $j = k, n$  ; permută linia *l* cu linia *k*  $p = a_{ki}$  $a_{ki} = a_{li}$  $a_{li} = p$  $p = b_k$ ; permuta termenii liberi ˘  $b_k = b_l$  $b_i = p$ •

イロン イ押ン イミン イヨン ニヨー

33/91

 $2980$ 

[Idee](#page-18-0) [Algoritm](#page-20-0) [Pivotare](#page-30-0) [Concluzii](#page-36-0) [Cazul sistemelor multiple](#page-38-0)

# Pivotarea partială (pe linii)

Observații:

- $\bullet$  Într-o implementare eficientă nu se face efectiv rocada liniilor, ci este memorată permutarea necesară într-un vector.
- 2 O variantă a acestei pivotări se numește *pivotare scalată*. Se selecteză ca linie pivot, linia pentru care posibilul element pivot este cel mai mare în raport cu valorile elementelor corespunzatoare acestei linii. O astfel de ˘ strategie este utilă atunci când elementele dintr-o linie sunt foarte diferite ca ordine de mărime, fiind mai eficientă decât pivotarea parțială clasică. Pentru detalii, consultați [Chenev].

イロト イ押 トイヨ トイヨ トーヨー

34/91

 $2Q$ 

[Idee](#page-18-0) [Algoritm](#page-20-0) [Pivotare](#page-30-0) [Concluzii](#page-36-0) [Cazul sistemelor multiple](#page-38-0)

## <span id="page-34-0"></span>Avantajele pivotării

#### Pivotarea

- $\bullet$  necesară dacă pe parcursul algoritmului se întâlneste un pivot nul.
- 2 efect benefic asupra stabilității și acurateții.

KORK (FRANCISK EN ARCH

[Idee](#page-18-0) [Algoritm](#page-20-0) [Pivotare](#page-30-0) [Concluzii](#page-36-0) [Cazul sistemelor multiple](#page-38-0)

# Avantajele pivotării

Exemplu

$$
\begin{cases}\n10^{-20}x + y = 1, \\
x + y = 0,\n\end{cases}
$$
\n(44)

soluția corectă  $(x, y) \approx (-1, 1)$ . Gauss și presupunem că eps =  $10^{-16}$ :

$$
\begin{cases}\n10^{-20}x + y = 1, \\
(1 - 10^{20})y = -10^{20}.\n\end{cases}
$$
\n(45)

$$
\begin{cases}\n10^{-20}x + y = 1, \\
-10^{20}y = -10^{20}.\n\end{cases}
$$
\n(46)

Rezultatul final:  $(x, y) = (0, 1)$  extrem de eronat. Explicatie:  $\kappa(A) \approx 2.6$ , dar  $\kappa(U) = 10^{40}$  [!](#page-34-0)

36/91

 $290$
[Idee](#page-18-0) [Algoritm](#page-20-0) [Pivotare](#page-30-0) [Concluzii](#page-36-0) [Cazul sistemelor multiple](#page-38-0)

# <span id="page-36-0"></span>Metoda Gauss - Concluzii

- $\bullet$  Este o metodă directă găsește soluția teoretică a problemei într-un număr finit de pași.
- Calculele sunt afectate de erori de rotunjire  $\Rightarrow$  nu se obține soluția exactă, ci o aproximare a ei.
- Se transformă sistemului de ecuații într-unul echivalent din punct de vedere al soluției ( $\Delta$  sup.), mult mai usor de rezolvat (subs. regr.).
- $\bullet$  Pivotarea: esențială pentru a asigura pivoți nenuli; utilă pentru a crește stabilitatea algoritmului și acuratețea soluției.

KORK ERKER ERKERKER

[Idee](#page-18-0) [Algoritm](#page-20-0) [Pivotare](#page-30-0) [Concluzii](#page-36-0) [Cazul sistemelor multiple](#page-38-0)

Metoda Gauss - Concluzii

- Pivotarea parțială are un efort de implementare nesemnificativ.
- $\bullet$  Pivotarea totală este rareori aplicată deoarece duce la o creștere semnificativă a timpului de calcul, nerealizând decât o îmbunătățire nesemnificativă a acurateții soluției.
- Dezavantajul metodei Gauss: în anumite situații, efortul de generare a problemei echivalente (eliminarea) este mare sau, necesarul de memorie poate deveni extrem de mare.

イロト イ押 トイヨ トイヨ トーヨー

38/91

 $2Q$ 

[Idee](#page-18-0) [Algoritm](#page-20-0) [Pivotare](#page-30-0) [Concluzii](#page-36-0) [Cazul sistemelor multiple](#page-38-0)

# <span id="page-38-0"></span>Formularea problemei

Fie *m* sisteme de ecuații algebrice liniare

$$
Ax^{(1)} = b^{(1)}, \quad Ax^{(2)} = b^{(2)}, \quad \cdots, \quad Ax^{(m)} = b^{(m)}, \qquad (47)
$$

Se dau: **A** ∈ 
$$
\mathbb{R}^{n \times n}
$$
, **b**<sup>(k)</sup> ∈  $\mathbb{R}^{n \times 1}$ ,  $k = 1, m$   
Se cer: **x**<sup>(k)</sup> ∈  $\mathbb{R}^{n \times 1}$ ,  
Notăm

**B** = [**b**<sup>(1)</sup> **b**<sup>(2)</sup> ... **b**<sup>(m)</sup>] 
$$
\in \mathbb{R}^{n \times m}
$$
 (48)

$$
\mathbf{X} = [\mathbf{x}^{(1)} \quad \mathbf{x}^{(2)} \quad \cdots \quad \mathbf{x}^{(m)}] \quad \in \mathbb{R}^{n \times m} \tag{49}
$$

Se cere să se rezolve sistemul

$$
AX = B. \tag{50}
$$

 $4$  ロ }  $4$   $6$  }  $4$   $\equiv$  }  $4$   $\equiv$  }

39/91

重

 $2Q$ 

[Idee](#page-18-0) [Algoritm](#page-20-0) [Pivotare](#page-30-0) [Concluzii](#page-36-0) [Cazul sistemelor multiple](#page-38-0)

# Varianta I

**Varianta I - aplicarea succesiva˘ a algoritmului Gauss** Efort de calcul:  $m(2n^3/3 + n^2) \approx 2mn^3/3$ . Etapa de eliminare este repetată inutil, de *m* ori. Cea mai proasta idee.

Gabriela Ciuprina Sisteme de ecuații algebrice liniare - metode directe

KORK (FRANCISK EN ARCH

[Idee](#page-18-0) [Algoritm](#page-20-0) [Pivotare](#page-30-0) [Concluzii](#page-36-0) [Cazul sistemelor multiple](#page-38-0)

## Varianta II

•

### **Varianta II - rezolvarea simultana˘ prin adaptarea algoritmului Gauss**

```
procedur˘a Gauss_multiplu(n, m, a, B, X)
; rezolvă simultan sistemele algebrice liniare aX = B prin metoda Gauss<br>\hat{a}nt reg n
                                                         întreg n ; dimensiunea sistemului
întreg m ; numarul de sisteme ˘
tablou real a[n][n]                                     ; matricea coeficienților - indici de la 1<br>
tablou real B[n][m]                         ; matricea termenilor liberi
                                                         ; matricea termenilor liberi<br>
: matricea solutie
tablou real X[n][m]întreg i, j, k
real p, s
; etapa de eliminare<br>pentru k = 1, n - 1pentru k = 1, n − 1 ; parcurge sub-etape ale eliminarii ˘
             ; aici se poate introduce pivotarea
             p_{\text{entru}} i = k + 1, n ; parcurge liniile
                          p = -a_{ik}/a_{kk} ; element de multiplicare
                          p_{\text{entru}} i = k + 1, n ; parcurge coloanele
                                      a_{ii} = a_{ii} + pa_{ki}pentru j = 1, m; parcurge coloanele termenilor liberi
                                      b_{ii} = b_{ii} + pb_{ki}•
             •
```
**KO K (FIRKE) KEY OR A GIR** 

[Idee](#page-18-0) [Algoritm](#page-20-0) [Pivotare](#page-30-0) [Concluzii](#page-36-0) [Cazul sistemelor multiple](#page-38-0)

## Varianta II

; etapa de retrosubstituție pentru *k* = 1, *m*  $x_{nk} = b_{nk}/a_{nn}$ pentru *i* = *n* − 1, 1, −1  $s = 0$  $p$ entru  $j = i + 1, n$ <br> $s = s + a_{ij}x_{jk}$ • *xik* = (*bik* − *s*)/*aii* • • retur

K ロ ▶ K @ ▶ K 할 ▶ K 할 ▶ 이 할 → 9 Q @

[Formularea problemei](#page-2-0) [Metoda Gauss](#page-18-0) Metoda factorizării LU [Matrice rare](#page-73-0) [Idee](#page-18-0) [Algoritm](#page-20-0) [Pivotare](#page-30-0) [Concluzii](#page-36-0)

[Cazul sistemelor multiple](#page-38-0)

# Varianta II

#### Efort de calcul

$$
T_e = \sum_{k=1}^{n-1} [2(n-k) + 2m + 1](n-k) \approx \sum_{k=1}^{n-1} [2(n-k)^2 + 2m(n-k)] =
$$
  
= 
$$
2\frac{(n-1)n(2n-1)}{6} + 2m\frac{n(n-1)}{2} \approx \frac{2n^3}{3} + mn^2.
$$
 (51)

$$
T_s = m \sum_{i=1}^{n-1} [2(n-i) + 2] \approx m \sum_{i=1}^{n-1} [2(n-i)] = 2m \frac{n(n-1)}{2} \approx mn^2.
$$
 (52)

 $T = O(2n^3/3 + 2mn^2)$ , mai mic decât în cazul variantei I.

**KO K (FIRKE) KEY OR A GIR** 

[Idee](#page-18-0) [Algoritm](#page-20-0) [Pivotare](#page-30-0) [Concluzii](#page-36-0) [Cazul sistemelor multiple](#page-38-0)

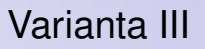

### **Varianta III - rezolvarea succesiva˘ a sistemelor folosind calculul inversei**

- Se calculeză **A**<sup>−1</sup>
- Se calculează  $\mathbf{x}^{(k)} = \mathbf{A}^{-1} \mathbf{b}^{(k)}$  imediat ce este cunoscut termenul liber.

4 ロ ▶ 4 @ ▶ 4 로 ▶ 4 로 ▶ \_ 로 \_ 9 Q Q \_ 44/91

[Idee](#page-18-0) [Algoritm](#page-20-0) [Pivotare](#page-30-0) [Concluzii](#page-36-0) [Cazul sistemelor multiple](#page-38-0)

# Varianta III

functie invA(n, a) ; calculează inversa matricei *a* ; dimensiunea matricei<br> *natricea* indici de la 1  $\frac{t}{\text{ablow}}$  real  $a[n][n]$ ; alte declaratii ....  $pentru i = 1, n$ pentru *j* = 1, *n Bij* = 0  $B_{ij} = 1$ • Gauss\_multiplu(*n*, *n*, *a*, *B*, *X*) întoarce *X* ; *X* este inversa matricei

#### Complexitatea calcului inversei: 2*n* <sup>3</sup>/3 + 2*mn*<sup>2</sup> = 8*n* <sup>3</sup>/3 **COSTISITOR!**

Gabriela Ciuprina Sisteme de ecuații algebrice liniare - metode directe

イロン イ押ン イヨン イヨン・ヨー

45/91

 $2980$ 

[Idee](#page-18-0) [Algoritm](#page-20-0) [Pivotare](#page-30-0) [Concluzii](#page-36-0) [Cazul sistemelor multiple](#page-38-0)

# <span id="page-45-0"></span>Varianta III

```
functie produs My (n, M, v)
; calculeaza produsul dintre o matrice p ˘ atrat ˘ a˘ M ¸si un vector coloana˘ v
                                         ; dimensiunea problemei<br>; matricea, indici de la 1
tablou real M[n][n] ; matricea, indici de la 1
tablou real v[n] tablou real p[n]
                                         t rezultatul p = Mv; alte declarații
....
pentru i = 1, np_i = 0pentru j = 1, np_i = p_i + M_{ii}v_i•
•
întoarce p
```
Complexitatea inmulțirii dintre o matrice și un vector: 2n<sup>2</sup> Efortul total de calcul :  $O(8n^3/3 + 2mn^2)$ . Există o variantă mai eficientă bazată pe factorizarea matricei coeficientilor. **KO K (FIRKE) KEY OR A GIR** 

Metoda factorizării LU [Varianta Doolittle](#page-54-0) [Varianta Cholesky](#page-66-0)

### <span id="page-46-0"></span>Ideea metodei

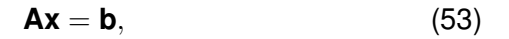

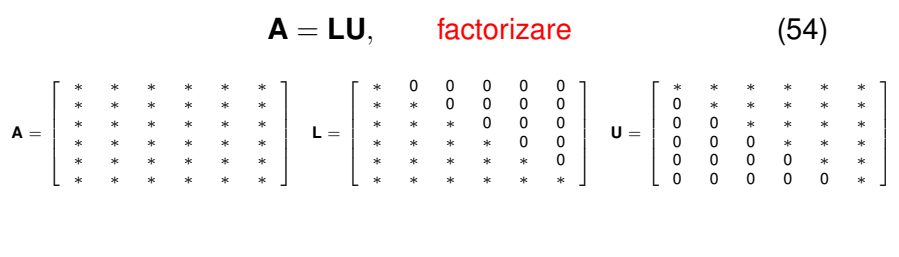

**LUx** = **b**. (55)

Gabriela Ciuprina Sisteme de ecuații algebrice liniare - metode directe

イロト イ押 トイヨ トイヨ トーヨー

 $999 - 47/91$ 

Metoda factorizării LU [Varianta Doolittle](#page-54-0) [Varianta Cholesky](#page-66-0)

## <span id="page-47-0"></span>Ideea metodei

$$
Ax = b, \tag{56}
$$

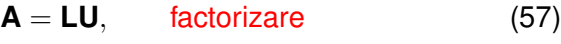

$$
LUx = b. \t\t(58)
$$

**Notăm** 

$$
y = Ux, \tag{59}
$$

K ロ ▶ K @ ▶ K ミ K K ミ K 는 X O Q Q Q

48/91

 $(89) \Leftrightarrow$  $(89) \Leftrightarrow$ 

$$
Ly = b, \quad \text{substituție} \quad \text{progressivă} \tag{60}
$$
\n
$$
Ux = y. \quad \text{substituție} \quad \text{progressivă}
$$

Metoda factorizării LU [Varianta Doolittle](#page-54-0) [Varianta Cholesky](#page-66-0)

## <span id="page-48-0"></span>Un exemplu simplu - pornind de la Gauss

$$
\begin{cases}\n x_1 + 2x_2 - x_3 = -1, \\
 -2x_1 + 3x_2 + x_3 = 0, \\
 4x_1 - x_2 - 3x_3 = -2.\n\end{cases}
$$
\n(61)  
\n
$$
\begin{cases}\n x_1 + 2x_2 - x_3 = -1, \\
 7x_2 - x_3 = -2, \\
 -9x_2 + x_3 = 2.\n\end{cases}
$$
\n(62)  
\n
$$
\begin{cases}\n x_1 + 2x_2 - x_3 = -1, \\
 7x_2 - x_3 = -1, \\
 -2/7x_3 = -4/7.\n\end{cases}
$$
\n(63)  
\n
$$
\begin{cases}\n x_3 = (-4/7)/(-2/7) = 2, \\
 x_2 = (-2 + x_3)/7 = 0, \\
 x_1 = -1 - 2x_2 + x_3 = 1, \\
 x_3 = 1, \\
 x_4 = 1 - 3x_3 + 3x_4 = 1, \\
 x_5 = 3, \\
 x_6 = 3, \\
 x_7 = 3, \\
 x_8 = 3, \\
 x_9 = 3, \\
 x_1 = 3, \\
 x_1 = 3, \\
 x_2 = 3, \\
 x_3 = 1, \\
 x_4 = 3, \\
 x_5 = 3, \\
 x_6 = 3, \\
 x_7 = 3, \\
 x_8 = 3, \\
 x_9 = 3, \\
 x_1 = 3, \\
 x_2 = 3, \\
 x_3 = 1, \\
 x_4 = 3, \\
 x_5 = 3, \\
 x_6 = 3, \\
 x_7 = 3, \\
 x_8 = 3, \\
 x_9 = 3, \\
 x_1 = 3, \\
 x_2 = 3, \\
 x_3 = 1, \\
 x_4 = 3, \\
 x_5 = 3, \\
 x_6 = 3, \\
 x_7 = 3, \\
 x_8 = 3, \\
 x_9 = 3, \\
 x_1 = 3, \\
 x_1 = 3, \\
 x_2 = 3, \\
 x_3 = 1, \\
 x_3 = 1, \\
 x_4 = 3, \\
 x_5 = 3, \\
 x_6 = 3, \\
 x_7 = 3, \\
 x_8 = 1, \\
 x_9 = 3, \\
 x_1 = 3, \\
 x_2 = 1, \\
 x_3 = 1, \\
 x_3 = 1, \\
 x_3 = 1, \\
 x_3 = 1, \\
 x_3 = 1, \\
 x_3 = 1, \\
 x_3 = 1, \\
 x_3 = 1, \\
 x_3 = 1
$$

Gabriela Ciuprina Sisteme de ecuații algebrice liniare - metode directe

Metoda factorizării LU [Varianta Doolittle](#page-54-0) [Varianta Cholesky](#page-66-0)

# <span id="page-49-0"></span>Un exemplu simplu - pornind de la Gauss

### **Factorizare**

$$
\mathbf{U} = \begin{bmatrix} 1 & 2 & -1 \\ 0 & 7 & -1 \\ 0 & 0 & -2/7 \end{bmatrix}.
$$
 (65)  

$$
\mathbf{L} = \begin{bmatrix} 1 & 0 & 0 \\ -2/1 & 1 & 0 \\ 4/1 & -9/7 & 1 \end{bmatrix} = \begin{bmatrix} 1 & 0 & 0 \\ -2 & 1 & 0 \\ 4 & -9/7 & 1 \end{bmatrix}.
$$
 (66)

Verificare: **LU** = **A**

$$
\mathbf{A} = \begin{bmatrix} 1 & 2 & -1 \\ -2 & 3 & 1 \\ 4 & -1 & -3 \end{bmatrix} . \tag{67}
$$

Metoda factorizării LU [Varianta Doolittle](#page-54-0) [Varianta Cholesky](#page-66-0)

## Un exemplu simplu - pornind de la Gauss

Substituție progresivă  $Ly = b$  $\sqrt{ }$  $\overline{1}$ 1 0 0 −2 1 0 4 −9/7 1 1  $\overline{1}$  $\sqrt{ }$  $\overline{1}$ *y*1 *y*2 *y*3 1  $\Big| =$  $\sqrt{ }$  $\overline{1}$ −1 0 −2 1  $\Big\vert$ , (68)  $\sqrt{ }$ J  $\mathcal{L}$  $y_1 = -1$  $-2y_1 + y_2 = 0$ 4*y*<sup>1</sup> − 9/7*y*<sup>2</sup> + *y*<sup>3</sup> = −2 (69)  $y_1 = -1$  $y_2 = 2y_1 = -2$  $y_3 = -2 - 4y_1 + 9/7y_2 = -4/7.$ (70)

4 ロ ▶ 4 @ ▶ 4 로 ▶ 4 로 ▶ \_ 로 \_ K) 9 Q <del>(</del> + 51/91)

Metoda factorizării LU [Varianta Doolittle](#page-54-0) [Varianta Cholesky](#page-66-0)

## <span id="page-51-0"></span>Un exemplu simplu - pornind de la Gauss

Substituție regresivă **Ux** = **y**  $\sqrt{ }$  $\overline{1}$ 1 2 −1 0 7 −1  $0 \t 0 \t -2/7$ 1  $\overline{1}$  $\sqrt{ }$  $\overline{1}$ *x*1 *x*2 *x*3 1  $\vert$  =  $\sqrt{ }$  $\overline{1}$ −1 −2  $-4/7$ 1  $\Big\vert \, , \qquad \qquad$  (71)  $\sqrt{ }$ J  $\mathcal{L}$  $x_1 + 2x_2 - x_3 = -1$  $7x_2 - x_3 = -2$  $-2/7x_3 = -4/7.$ (72)  $x_3 = \frac{(-4/7)}{(-2/7)} = 2$  $x_2 = (-2 + x_3)/7 = 0$ ,  $x_1 = -1 - 2x_2 + x_3 = 1$ . (73)

**KO K (FIRKE) KEY OR A GIR** 

Metoda factorizării LU [Varianta Doolittle](#page-54-0) [Varianta Cholesky](#page-66-0)

## <span id="page-52-0"></span>Variante de factorizare

Factorizare nu este unică. Variante standard:

- Doolittle: *l<sub>ii</sub>* = 1 se aplică la orice matrice nesingulară
- $\bullet$  Crout:  $u_{ii} = 1$  se aplică la orice matrice nesingulară
- Cholesky:  $L = U^T$  se aplică doar matricelor simetrice şi pozitiv definite

$$
\begin{bmatrix} 3 & 2 \ 6 & 1 \end{bmatrix} = \begin{bmatrix} l_{11} & 0 \ l_{21} & l_{22} \end{bmatrix} \begin{bmatrix} u_{11} & u_{12} \ 0 & u_{22} \end{bmatrix}.
$$
 (74)  

$$
\begin{cases} l_{11}u_{11} = 3 \\ l_{12}u_{12} = 2 \\ l_{21}u_{11} = 6 \\ l_{21}u_{12} + l_{22}u_{22} = 1 \end{cases}
$$
 (75)

Sistemul devine determinat doar dacă [fix](#page-51-0)ăm oric[a](#page-0-0)re două valo[ri](#page-53-0) $\sim$  $\sim$   $_{53/91}$ 

Metoda factorizării LU [Varianta Doolittle](#page-54-0) [Varianta Cholesky](#page-66-0)

## <span id="page-53-0"></span>Variante de factorizare

Exemplu:

$$
\begin{bmatrix} 3 & 2 \\ 6 & 1 \end{bmatrix} = \begin{bmatrix} 1 & 0 \\ 2 & 1 \end{bmatrix} \begin{bmatrix} 3 & 2 \\ 0 & -3 \end{bmatrix} = \begin{bmatrix} 3 & 0 \\ 6 & -3 \end{bmatrix} \begin{bmatrix} 1 & 2/3 \\ 0 & 1 \end{bmatrix}.
$$
\n
$$
\begin{bmatrix} 9 & 2 \\ 2 & 1 \end{bmatrix} = \begin{bmatrix} 3 & 0 \\ 2/3 & \sqrt{5}/3 \end{bmatrix} \begin{bmatrix} 3 & 2/3 \\ 0 & \sqrt{5}/3 \end{bmatrix}.
$$
\n
$$
(77)
$$

Gabriela Ciuprina Sisteme de ecuații algebrice liniare - metode directe

4 ロ ▶ 4 @ ▶ 4 로 ▶ 4 로 ▶ - 로 - 90 Q + 54/91

Metoda factorizării LU [Varianta Doolittle](#page-54-0) [Varianta Cholesky](#page-66-0)

# <span id="page-54-0"></span>Algoritmul variantei Doolittle

$$
\mathbf{A}_0 = \mathbf{A},\tag{78}
$$

$$
\begin{aligned}\n\mathbf{A}_1 &= \mathbf{E}_1 \mathbf{A}_0, \\
\mathbf{A}_2 &= \mathbf{E}_2 \mathbf{A}_1 = \mathbf{E}_2 \mathbf{E}_1 \mathbf{A}_0,\n\end{aligned} \tag{79}
$$

$$
\mathbf{A}_{n-1} = \mathbf{E}_{n-1} \mathbf{A}_{n-2} = \mathbf{E}_{n-1} \mathbf{E}_{n-2} \cdots \mathbf{E}_2 \mathbf{E}_1 \mathbf{A}_0.
$$
  

$$
\mathbf{U} = \mathbf{A}_{n-1}.
$$
 (80)

 $L = E^{-1}$ 

$$
\mathbf{E} = \mathbf{E}_{n-1} \mathbf{E}_{n-2} \cdots \mathbf{E}_2 \mathbf{E}_1, \tag{81}
$$

$$
\mathbf{U} = \mathbf{EA}.\tag{82}
$$

.<br>∢□ ▶ ∢@ ▶ ∢ 할 ▶ ∢ 할 ▶

55/91

Dar **E** este nesingulară și:

<span id="page-54-1"></span>· · ·

Gabriela Ciuprina Sisteme de ecuații algebrice liniare - metode directe

Metoda factorizării LU [Varianta Doolittle](#page-54-0) [Varianta Cholesky](#page-66-0)

## Algoritmul variantei Doolittle

$$
\begin{bmatrix}\na_{11} & a_{12} & a_{13} \\
0 & a'_{22} & a'_{23} \\
0 & a'_{32} & a'_{33}\n\end{bmatrix} = \mathbf{E}_{1} \begin{bmatrix}\na_{11} & a_{12} & a_{13} \\
a_{21} & a_{22} & a_{23} \\
a_{31} & a_{32} & a_{33}\n\end{bmatrix}.
$$
\n(84)\n
$$
\mathbf{E}_{1} = \begin{bmatrix}\n1 & 0 & 0 \\
-a_{21}/a_{11} & 1 & 0 \\
-a_{31}/a_{11} & 0 & 1\n\end{bmatrix}.
$$
\n(85)\n
$$
\mathbf{E}_{1}^{-1} = \begin{bmatrix}\n1 & 0 & 0 \\
a_{21}/a_{11} & 1 & 0 \\
a_{31}/a_{11} & 0 & 1\n\end{bmatrix}, \quad \mathbf{E}_{2}^{-1} = \begin{bmatrix}\n1 & 0 & 0 \\
0 & 1 & 0 \\
0 & a'_{32}/a'_{22} & 1\n\end{bmatrix}.
$$
\n(86)\n
$$
\mathbf{E}^{-1} = \mathbf{E}_{1}^{-1} \mathbf{E}_{2}^{-1} ... \mathbf{E}_{n-2}^{-1} \mathbf{E}_{n-1}^{-1}.
$$
\n(87)\n
$$
\mathbf{E}^{-1} = \begin{bmatrix}\n1 & 0 & 0 \\
a_{21}/a_{11} & 1 & 0 \\
a_{31}/a_{11} & a'_{32}/a'_{22} & 1\n\end{bmatrix} = \mathbf{L}.
$$
\n(88)

Gabriela Ciuprina Sisteme de ecuații algebrice liniare - metode directe

Metoda factorizării LU [Varianta Doolittle](#page-54-0) [Varianta Cholesky](#page-66-0)

## <span id="page-56-0"></span>Algoritmul variantei Doolittle

; etapa de eliminare din metoda Gauss cu memorarea opuselor elementelor ; de multiplicare în triunghiul inferior al matricei<br>pent ru  $k = 1$ .  $n - 1$ pentru *k* = 1, *n* − 1 ; parcurge sub-etape ale eliminarii ˘  $p$ entru  $i = k + 1, n$  ; parcurge liniile  $p = -a_{ik}/a_{kk}$  ; element de multiplicare  $p$ entru  $j = k + 1, n$ ; parcurge coloanele  $a_{ii} = a_{ii} + pa_{ki}$ • *aik* = −*p* • • procedur˘a factorizare\_LU(*n*,*a*) ; factorizeaza "in loc" matricea ˘ *a* ; varianta Doolittle ; declara¸tii  $\cdots$ <br>pentru  $k = 1, n - 1$ ; parcurge sub-etape ale eliminării<br>∶ parcurge liniile  $pentru i = k + 1, n$  $a_{ik} = a_{ik}/a_{kk}$  ; element de multiplicare<br>pent ru  $i = k + 1$ . n : parcurae coloanele  $p$ entru  $j = k + 1, n$  $a_{ii} = a_{ii} - a_{ik}a_{ki}$  ; Factorizare "pe loc" : " $A = L + U - I$ " • • • retur KORK (FRANCISK EN ARCH

Metoda factorizării LU [Varianta Doolittle](#page-54-0) [Varianta Cholesky](#page-66-0)

# <span id="page-57-1"></span>Calculul soluției după factorizare

<span id="page-57-0"></span>
$$
LUx = b. \t\t(89)
$$

Notăm

$$
y = Ux, \tag{90}
$$

[\(89\)](#page-57-0) ⇔

$$
Ly = b, \tag{91}
$$

$$
Ux = y. \tag{92}
$$

58/91 "**y** = **L**<sup>−1</sup>**b**" se rezolvă prin substituţie progresivă:  $\sqrt{ }$  $\int$  $\mathcal{L}$  $l_{11}y_1 = b_1$ , *l*21*y*<sup>1</sup> + *l*22*y*<sup>2</sup> = *b*2, · · ·  $l_{n1}y_1 + l_{n2}y_2 + \cdots l_{nn}y_n = b_n$ ⇒  $\sqrt{ }$  $\int$  $\overline{\mathcal{L}}$  $y_1 = b_1 / l_{11}$  $y_2 = (b_2 - l_{21}y_1)/l_{22}$ · · · *[y](#page-56-0)<sup>n</sup>* [=](#page-56-0) [\(](#page-57-1)*[b](#page-58-0)[n](#page-53-0)* [−](#page-54-0) [P](#page-45-0)*n*−<sup>1</sup> *[k](#page-46-0)*[=](#page-72-0)[1](#page-73-0) *l[n](#page-0-0)[k](#page-90-0) y<sup>k</sup>* )/*lnn*.

*Gabriela Ciuprina* Sisteme de ecuații algebrice liniare - metode directe

Metoda factorizării LU [Varianta Doolittle](#page-54-0) [Varianta Cholesky](#page-66-0)

# <span id="page-58-0"></span>Calculul soluției după factorizare

$$
y_1 = b_1/l_{11}, \t\t(94)
$$

<span id="page-58-1"></span>
$$
y_i = \left(b_i - \sum_{j=1}^{i-1} l_{ij} y_j\right) / l_{ii}, i = 2, ..., n.
$$
 (95)

"**x = U<sup>−1</sup>y**" se rezolvă prin <mark>substituţie regresivă:</mark>

$$
x_n = y_n/u_{nn},
$$
\n
$$
x_i = \left(y_i - \sum_{j=i+1}^n u_{ij}x_j\right)/u_{ii}, \quad i = n-1, ..., 1.
$$
\n(97)

<span id="page-58-3"></span>Gabriela Ciuprina Sisteme de ecuații algebrice liniare - metode directe

<span id="page-58-2"></span>KO KARA KE KE KARA KO

Metoda factorizării LU [Varianta Doolittle](#page-54-0) [Varianta Cholesky](#page-66-0)

## Calculul soluției după factorizare

procedur˘a rezolva\_LU( ˘ *n*, *a*, *b*, *x*)  $\frac{1}{2}$  rezolva sistemul de ecuatii  $ax = b$  prin factorizare LU ; matricea este presupusă a fi deia factorizată în loc ; varianta Doolittle ; declara¸tii . . .<br>; substituţie progresivă  $y_1 = b_1$ ; formula [\(94\)](#page-58-1), unde  $l_{11} = 1$  $pentru i = 2, n$  $s - 0$ pentru *j* = 1, *i* − 1 *s* = *s* + *aij y<sup>j</sup>* ; formula [\(95\)](#page-58-2), unde **L** este memorat în *a*  $\mathbf{y}_i = \mathbf{b}_i - \mathbf{s}$ ; deoarce  $\mathbf{l}_{ii} = \mathbf{1}$ ●<br>; substituţie regresivă  $x_n = y_n/a_{nn}$  ; formula [\(96\)](#page-58-3), unde **U** este memorat în *a* pentru *i* = *n* − 1, 1, −1  $s - 0$  $pentru j = i + 1, n$  $s = s + a_{ii}x_i$ • *x<sup>i</sup>* = (*y<sup>i</sup>* − *s*)/*aii* • retur

KO KARA KE KE KARA KO

Metoda factorizării LU [Varianta Doolittle](#page-54-0) [Varianta Cholesky](#page-66-0)

# Evaluarea algoritmului

Complexitate:

- Factorizarea propriu-zisa a: ˘ *T<sup>f</sup>* = O(2*n* <sup>3</sup>/3)
- Rezolvările:  $T_s = O(2n^2)$ .
- Necesarul de memorie:  $M = O(n^2)$

Erori:

- $\bullet$  Nu există erori de trunchiere:
- **Erorile de rotunjire pot fi micsorate dacă se aplică strategii** de pivotare.

KORK (FRANCISK EN ARCH

Metoda factorizării LU [Varianta Doolittle](#page-54-0) [Varianta Cholesky](#page-66-0)

### Pivotare

### Matrice de permutare:

- matrice care are exact un element egal cu 1 pe fiecare linie și pe fiecare coloană, și 0 în rest;
- inversa unei matrice de permutare este o matrice de permutare;
- produsul a doua matrice de permutare este de asemenea o matrice de ˘ permutare;

#### Pivotarea pe linie

poate fi descrisă prin înmulțirea la stânga cu o matrice de permutare notata˘ **P**.

#### Pivotarea pe coloane

poate fi descrisă prin înmulțirea la dreapta cu o matrice de permutare ce va fi notata cu ˘ **Q**.

Metoda factorizării LU [Varianta Doolittle](#page-54-0) [Varianta Cholesky](#page-66-0)

### Pivotare

$$
\mathbf{A}_0 = \mathbf{P}_1 \mathbf{A}.\tag{98}
$$

Presupunând că la fiecare etapă de eliminare se efectuează o permutare parțială, relațiile [\(79\)](#page-54-1) se scriu

$$
\begin{aligned}\n\mathbf{A}_1 &= \mathbf{E}_1 \mathbf{A}_0 = \mathbf{E}_1 \mathbf{P}_1 \mathbf{A}, \\
\mathbf{A}_2 &= \mathbf{E}_2 \mathbf{P}_2 \mathbf{A}_1 = \mathbf{E}_2 \mathbf{P}_2 \mathbf{E}_1 \mathbf{P}_1 \mathbf{A}, \\
&\dots \\
\mathbf{A}_{n-1} &= \mathbf{E}_{n-1} \mathbf{P}_{n-1} \cdots \mathbf{E}_2 \mathbf{P}_2 \mathbf{E}_1 \mathbf{P}_1 \mathbf{A}.\n\end{aligned} \tag{99}
$$

KORK (FRANCISK EN ARCH

Metoda factorizării LU [Varianta Doolittle](#page-54-0) [Varianta Cholesky](#page-66-0)

### Pivotare

$$
\mathbf{U} = \mathbf{E}_{n-1}\mathbf{P}_{n-1}\cdots\mathbf{E}_2\mathbf{P}_2\mathbf{E}_1\mathbf{P}_1\mathbf{A}.
$$
 (100)

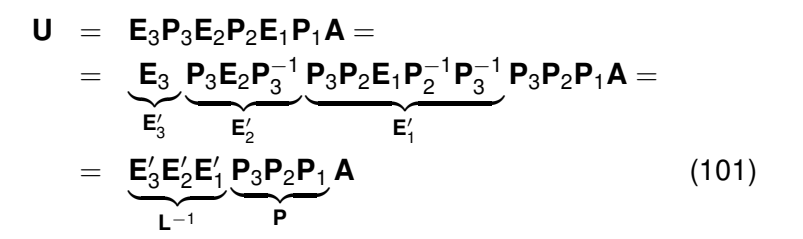

KORK (FRANCISK EN ARCH

Metoda factorizării LU [Varianta Doolittle](#page-54-0) [Varianta Cholesky](#page-66-0)

## Pivotare

Factorizarea cu pivotare pe linii:

$$
PA = LU, \qquad (102)
$$

#### Factorizarea LU cu pivotare totală (rareori aplicată)

$$
PAQ = LU, \qquad (103)
$$

KORK (FRANCISK EN ARCH

Metoda factorizării LU [Varianta Doolittle](#page-54-0) [Varianta Cholesky](#page-66-0)

# <span id="page-65-0"></span>Cazul sistemelor multiple

Rezolvate cu factorizare: *T* = O(2*n* <sup>3</sup>/3 + 2*mn*<sup>2</sup> ), mai mic decât cel necesar calculului inversei.

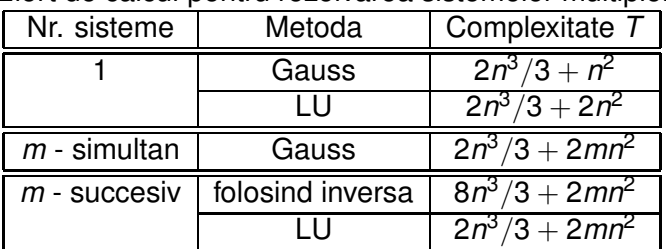

Efort de calcul pentru rezolvarea sistemelor multiple.

KO KARA KE KE KARA KO

Metoda factorizării LU [Varianta Doolittle](#page-54-0) [Varianta Cholesky](#page-66-0)

<span id="page-66-0"></span>Varianta Cholesky

Dacă **A** este simetrică, atunci este de dorit ca

$$
\mathbf{U} = \mathbf{L}^T. \tag{104}
$$

Aceasta se poate realiza doar dacă **A** este pozitiv definită. Pp.

$$
\mathbf{A} = \mathbf{L}\mathbf{L}^T. \tag{105}
$$

KO KARA KE KE KARA KO

fie **x** nenul; atunci  $\mathbf{y} = \mathsf{L}^T\mathbf{x}$  va fi nenul

$$
\mathbf{x}^T \mathbf{A} \mathbf{x} = \mathbf{x}^T \mathbf{L} \mathbf{L}^T \mathbf{x} = \mathbf{y}^T \mathbf{y} = \sum_{i=1}^n y_i^2 > 0.
$$

Metoda factorizării LU [Varianta Doolittle](#page-54-0) [Varianta Cholesky](#page-66-0)

# <span id="page-67-0"></span>Varianta Cholesky

#### Teoremă:

.

Dacă **A** este o matrice simetrică și pozitiv definită, atunci factorizarea ei Cholesky există în mod unic, adică există în mod unic o matrice triunghiular inferioara˘ **L** cu elementele diagonale pozitive, astfel încât

$$
\mathbf{A} = \mathbf{L}\mathbf{L}^T
$$

KORK (FRANCISK EN ARCH

Metoda factorizării LU [Varianta Doolittle](#page-54-0) [Varianta Cholesky](#page-66-0)

# <span id="page-68-0"></span>Modul de generare al matricei L

$$
\begin{bmatrix} \alpha & \mathbf{a}^T \\ \mathbf{a} & \mathcal{A} \end{bmatrix} = \begin{bmatrix} \lambda & \mathbf{0} \\ \mathbf{I} & \mathcal{L} \end{bmatrix} \begin{bmatrix} \lambda & \mathbf{I}^T \\ \mathbf{0} & \mathcal{L}^T \end{bmatrix}.
$$
 (106)  

$$
\lambda = \sqrt{\alpha}
$$
 (107)

$$
I = a/\lambda \tag{108}
$$

69/91

$$
\mathcal{LL}^{\mathcal{T}} = \mathcal{A} - \mathbf{II}^{\mathcal{T}}.
$$
 (109)

Complementul Schur al lui  $\alpha$ :

$$
\mathbf{S} = \mathcal{A} - \mathbf{II}^T = \mathcal{A} - \mathbf{aa}^T / \alpha.
$$
 (110)

Se poate demonstra că S este simetrică și pozitiv definită și, în cons[e](#page-69-0)cința  $\mathcal{LL}^T$  este factorizarea ei C[ho](#page-67-0)le[sk](#page-67-0)[y.](#page-68-0)  $2Q$ 

Metoda factorizării LU [Varianta Doolittle](#page-54-0) [Varianta Cholesky](#page-66-0)

# <span id="page-69-0"></span>Modul de generare al matricei L

$$
\mathbf{A} = \mathbf{A}_0 = \begin{bmatrix} \lambda & \mathbf{0} \\ \mathbf{I} & \mathbf{C} \end{bmatrix} \begin{bmatrix} \lambda & \mathbf{I}^T \\ \mathbf{0} & \mathbf{C}^T \end{bmatrix} = \begin{bmatrix} \lambda & \mathbf{0} \\ \mathbf{I} & \mathbf{I} \end{bmatrix} \begin{bmatrix} 1 & \mathbf{0} \\ \mathbf{0} & \mathbf{S} \end{bmatrix} \begin{bmatrix} \lambda & \mathbf{I}^T \\ \mathbf{0} & \mathbf{I} \end{bmatrix} = \mathbf{L}_1 \mathbf{A}_1 \mathbf{L}_1^T.
$$
  
Similar, (111)

$$
\begin{array}{rcl}\n\mathbf{A}_1 & = & \mathbf{L}_2 \mathbf{A}_2 \mathbf{L}_2^T, \\
& \vdots \\
\mathbf{A}_{n-1} & = & \mathbf{L}_n \mathbf{A}_n \mathbf{L}_n^T,\n\end{array} \tag{112}
$$

unde  $A_n = I$ .

$$
\mathbf{A} = \underbrace{\mathbf{L}_1 \mathbf{L}_2 \cdots \mathbf{L}_n}_{\mathbf{L}} \underbrace{\mathbf{L}_n^T \mathbf{L}_{n-1}^T \cdots \mathbf{L}_1^T}_{\mathbf{L}_{n-1}^T \cdots \mathbf{L}_{n-1}^T}
$$
(113)

Gabriela Ciuprina Sisteme de ecuații algebrice liniare - metode directe

Metoda factorizării LU [Varianta Doolittle](#page-54-0) [Varianta Cholesky](#page-66-0)

# <span id="page-70-0"></span>Algoritm

$$
l_{kk} = \sqrt{a_{kk} - \sum_{j=1}^{k-1} l_{kj}^2}, \quad k = 1, ..., n
$$
 (114)  

$$
l_{ik} = (a_{ik} - \sum_{j=1}^{k-1} l_{ik}^{(i)})/l_{kk}, \quad i = k+1, ..., n.
$$
 (115)

$$
I_{ik} = (a_{ik} - \sum_{j=1} I_{ij} I_{kj})/I_{kk}, \quad i = k+1, ..., n. \quad (115)
$$

**Gabriela Ciuprina** Sisteme de ecuații algebrice liniare - metode directe

K ロ ▶ K 御 ▶ K 君 ▶ K 君 ▶ │ 君│ めぬひ

Metoda factorizării LU [Varianta Doolittle](#page-54-0) [Varianta Cholesky](#page-66-0)

# Algoritm

procedur˘a factorizare\_LU\_Cholesky(*n*,*a*, *l*)  $\frac{1}{2}$ ; factorizează matricea *a*, presupusă simetrică și pozitiv definită ; întoarce matricea triunghiular inferioara˘ *l* ; varianta Cholesky ; declarații  $\cdots$ <br>pentru  $k = 1$ . n  $p = 1, n$  ; parcurge sub-etape ale eliminării<br>  $p = n \pm i = k, n$  ; calculează coloana, sub diagonal  $\therefore$  calculează coloana, sub diagonală  $s = a_{ik}$  $pentru i = 1, k - 1$ *s* = *s* − *l ij lkj* • dac˘a *i* = *k*  $\frac{l_{kk} = \sqrt{s}}{l_{ik} = s/l_{kk}}$ • • • retur

KID KAR KE KAEK E YO GO
Metoda factorizării LU [Varianta Doolittle](#page-54-0) [Varianta Cholesky](#page-66-0)

# <span id="page-72-0"></span>Algoritm

#### Efortul de calcul

$$
T_e \approx \sum_{k=1}^n [2k(n-k)] = -2 \sum_{k=1}^n [(n-k-n)(n-k)] =
$$
  
= 
$$
-2 \left[ \sum_{k=1}^n (n-k)^2 - n \sum_{k=1}^n (n-k) \right] =
$$
  
= 
$$
-2 \left[ \frac{(n-1)n(2n-1)}{6} - n \frac{n(n-1)}{2} \right] \approx -2 \left( \frac{2n^3}{6} - \frac{n^3}{2} \right) = \frac{n^3}{3}
$$

Algoritmul Cholesky este întotdeauna stabil și nu are nevoie de pivotare. Aceasta se datorează proprietătilor speciale ale matricei **A**, care fiind pozitiv definită este și diagonal dominantă.

[Formate de memorare](#page-74-0) [Adaptarea metodelor directe - exemplu](#page-77-0)

## <span id="page-73-0"></span>Ce sunt matricele rare

Matrice rară = matrice care conține un număr foarte mare de elemente nenule.

O matrice care nu este rară se numește matrice densă sau plina˘.

Densitatea unei matrice = raportul dintre numărul de elemente nenule și numărul total de elemente al matricei.

Dacă, pentru o anumită matrice care are și elemente nule, se poate elabora un algoritm care exploatează această structură si care, este mai eficient decât algoritmul conceput pentru matricea plină, atunci aceasta este o matrice rară.

イロト イ押 トイヨ トイヨ トーヨー

74/91

 $2Q$ 

[Formate de memorare](#page-74-0) [Adaptarea metodelor directe - exemplu](#page-77-0)

#### <span id="page-74-0"></span>Formate de memorare a matricelor rare

Matrix Market: se memoreză doar valorile nenule și "coordonatele" lor în matrice.<http://math.nist.gov/MatrixMarket> Exemplu: tablou bidimensional de dimensiune  $m \times n$ :  $M_{\textit{plin}} = 8 \text{mn B}$  $M_{\text{rar,coord}} = 8 * n_{\text{nz}} + 4 * 2n_{\text{nz}} = 16n_{\text{nz}}$  B.

$$
\mathbf{M} = \begin{bmatrix} 4 & 0 & 0 & 0 \\ 0 & 0 & 5 & 1 \\ 2 & 3 & 0 & 7 \end{bmatrix} \Rightarrow \begin{cases} \text{val} &= [4 \ 5 \ 1 \ 2 \ 2 \ 3 \ 3 \ 3 \end{cases} = \begin{bmatrix} 4 & 5 \ 1 \ 2 \ 2 \ 3 \ 3 \ 3 \ 1 \end{bmatrix}
$$

KORK (FRANCISK EN ARCH

[Formate de memorare](#page-74-0) [Adaptarea metodelor directe - exemplu](#page-77-0)

## <span id="page-75-0"></span>Formate de memorare a matricelor rare

Formatul Yale sau CRS - *Compressed Row Storage*:  $M_{\text{rar} \, CBS} = 8n_{\text{nz}} + 4(m+1) + 4n_{\text{nz}} = 12n_{\text{nz}} + 4(m+1)$  B.

$$
\mathbf{M} = \left[ \begin{array}{rrr} 4 & 0 & 0 & 0 \\ 0 & 0 & 5 & 1 \\ 2 & 3 & 0 & 7 \end{array} \right] \quad \Rightarrow \quad \left\{ \begin{array}{rcl} \mathsf{val} & = & [4 & 5 & 1 & 2 & 3 & 7 \\ r\_ptr & = & [1 & 2 & 4 & 7] \\ c\_idx & = & [1 & 3 & 4 & 1 & 2 & 3] \end{array} \right\}
$$

@ ▶ K 로 K X 로 K 및 X YO 2011 Similar, CCS (*Compressed Column Storage*)- cunoscut și sum numele Harwell - Boeing.  $M_{\text{rar, CCS}} = 8n_{\text{nz}} + 4(n + 1) + 4n_{\text{nz}} = 12n_{\text{nz}} + 4(n + 1)$  B.  $M =$  $\sqrt{ }$  $\overline{1}$ 4 0 0 0 0 0 5 1 2 3 0 7 1 ⇒  $\sqrt{ }$  $\int$  $\mathcal{L}$ *val* = [ 4 2 3 5 1 7 ] *c*\_*ptr* = [ 1 3 4 5 7 ] *r*\_*idx* = [ 1 3 3 2 2 3 ]

[Formate de memorare](#page-74-0) [Adaptarea metodelor directe - exemplu](#page-77-0)

# <span id="page-76-0"></span>Formate de memorare a matricelor rare

Matricelor bandă (de exemplu matrice tridiagonală):

$$
\mathbf{M} = \begin{bmatrix} q_1 & r_1 & 0 & 0 & \cdots & 0 & 0 & 0 \\ p_2 & q_2 & r_2 & 0 & \cdots & 0 & 0 & 0 \\ 0 & p_3 & q_3 & r_3 & \cdots & 0 & 0 & 0 \\ \cdots & & & & & & \\ 0 & 0 & 0 & 0 & \cdots & p_{n-1} & q_{n-1} & r_{n-1} \\ 0 & 0 & 0 & 0 & \cdots & 0 & p_n & q_n \end{bmatrix}
$$

Memorare cu ajutorul a trei vectori (CDS - *Compressed Diagonal Storage*):

$$
\mathbf{M}_{\text{rar}} = \left[ \begin{array}{cccc} 0 & p_2 & p_3 & \cdots & p_{n-1} & p_n \\ q_1 & q_2 & q_3 & \cdots & q_{n-1} & q_n \\ r_1 & r_2 & r_3 & \cdots & r_{n-1} & p_n \end{array} \right]_{n=1} \quad \text{where}
$$

Gabriela Ciuprina Sisteme de ecuații algebrice liniare - metode directe

[Formate de memorare](#page-74-0) [Adaptarea metodelor directe - exemplu](#page-77-0)

# <span id="page-77-0"></span>Metode directe pentru matrice rare

Gauss pentru matrice tridiagonală, matricea la subetapa *k* de eliminare:

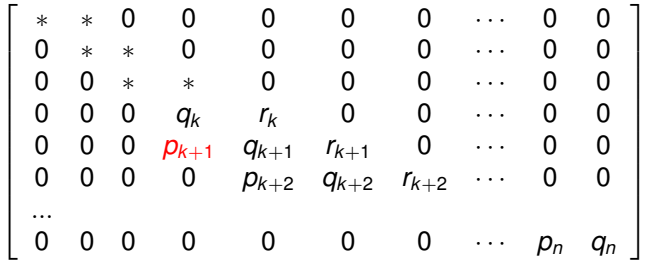

Un singur element de multiplicare  $m = -p_{k+1}/q_k$ . Singura modificare suferind-o ecuatia  $k + 1$ :  $q_{k+1} = q_{k+1} + m * r_k$ , și temenul liber [co](#page-76-0)r[e](#page-78-0)[s](#page-76-0)[pu](#page-77-0)[n](#page-78-0)[z](#page-76-0)ă[to](#page-90-0)[r.](#page-72-0)  $\equiv$   $\Omega$ 

[Formate de memorare](#page-74-0) [Adaptarea metodelor directe - exemplu](#page-77-0)

# <span id="page-78-0"></span>Metode directe pentru matrice rare

Gauss pentru matrice tridiagonală, matricea după eliminare.

 *q*<sup>1</sup> *r*<sup>1</sup> 0 0 0 0 0 · · · 0 0 0 *q*<sup>2</sup> *r*<sup>2</sup> 0 0 0 0 · · · 0 0 ... 0 0 0 *q<sup>k</sup> r<sup>k</sup>* 0 0 · · · 0 0 0 0 0 0 *q<sup>k</sup>*+<sup>1</sup> *r<sup>k</sup>*+<sup>1</sup> 0 · · · 0 0 ... 0 0 0 0 0 0 0 · · · *qn*−10 *rn*−<sup>1</sup> 0 0 0 0 0 0 0 · · · 0 *q<sup>n</sup>* 

Retrosubstituție

$$
x_n = b_n/q_n, \tag{116}
$$

 $(11)$  $(11)$   $\sqrt[3]{\ }$   $\frac{1}{79/91}$  $q_i x_i + r_i x_{i+1} = b_i \Rightarrow x_i = (b_i - r_i x_{i+1})/q_i, \quad i = n-1, \ldots, 1.$ 

[Formate de memorare](#page-74-0) [Adaptarea metodelor directe - exemplu](#page-77-0)

## Metode directe pentru matrice rare

procedur˘a Gauss\_tridiag(*n*, *p*, *q*, *r*, *b*, *x*) ; rezolvă sistemul algebric liniar  $ax = b$  prin metoda Gauss ; matricea *a* este tridiagonală, memorată în *p*, *q*, *r*<br>înt reg *n* ; dimensiunea sistemului<br>
: "matricea" coeficientilor - indici de la 1  $\frac{t_{\text{ablow real}}}{t_{\text{ablow real}}} p[n], q[n], r[n]$  ; "matricea" coeficienților - indici de la 1 de la 1 de la 1 de la 1 de la 1 de la 1 de la 1 de la 1 de la 1 de la 1 de la 1 de la 1 de la 1 de la 1 de la 1 de la 1 de la 1 de la 1 de la tablou real *b*[*n*] ; vectorul termenilor liberi tablou real  $x[n]$ întreg *i*, *k* ; etapa de eliminare din metoda Gauss<br>pentru  $k = 1$ ,  $n - 1$ ; parcurge sub-etape ale eliminării  $m = -p_{k+1}/q_k$ ; element de multiplicare  $q_{k+1} = q_{k+1} + mr_k$  $:$  modifică element în linia  $k + 1$  $b_{k+1} = b_{k+1} + mb_k$  $:$  modifică termenul liber al ecuatiei  $k + 1$ ●<br>; etapa de retrosubstituţie  $x_n = b_n/a_n$ pentru *i* = *n* − 1, 1, −1  $x_i = (b_i - r_i x_{i+1})/q_i$ 

• retur

$$
T = \mathrm{O}(8n), M = \mathrm{O}(5n).
$$

KO KARA KE KE KARA KO

[Formate de memorare](#page-74-0) [Adaptarea metodelor directe - exemplu](#page-77-0)

# Metode directe pentru matrice rare

- Pentru matrice rare fără o structură particulară, algoritmii trebuie adaptați memorării de tip CRS sau CCS.
- La eliminare matricea se poate umple, a.î. pivotarea urmărește nu numai stabilitatea numerică, ci și minimizarea umplerilor, adică a elementelor nenule nou apărute.
- $\bullet$  La matrice rare inversarea este practic imposibilă datorită fenomen de umplere.

KOD KAP KED KED E VOQO

[Formate de memorare](#page-74-0) [Adaptarea metodelor directe - exemplu](#page-77-0)

## Metode directe pentru matrice rare

● Factorizarea unei matrice rare poate salva raritatea dacă matricea are o anumită structură.

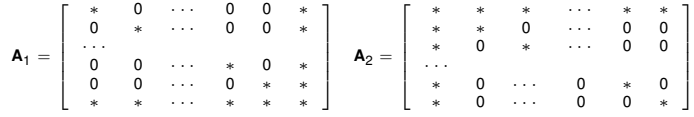

Matricea  $A_1$  are factorii LU rari, în timp ce matricea  $A_2$  are factorii LU plini.

Structura matricei joacă deci un rol important în conceperea algoritmului de rezolvare.

KO KARA KE KE KARA KO

[Formate de memorare](#page-74-0) [Adaptarea metodelor directe - exemplu](#page-77-0)

# Referințe

[Ciuprina13a] Gabriela Ciuprina - Algoritmi numerici pentru calcule științifice în ingineria electrică, Editura MatrixROM, 2013, pag 51-66.

disponibilă la http://www.lmn.pub.ro/∼[gabriela/books/AlgNr\\_MatrixRom2013.pdf](http://www.lmn.pub.ro/~gabriela/books/AlgNr_MatrixRom2013.pdf)

[Cheney00] Ward Cheney and David Kincaid, *Numerical Mathematics and Computing*, Brooks/Cole publishing Company,2000. (Capitolul *Systems of Linear Equations*)

O pot împrumuta, la cerere.

KORK (FRANCISK EN ARCH

[Formate de memorare](#page-74-0) [Adaptarea metodelor directe - exemplu](#page-77-0)

- <span id="page-83-0"></span>[Davis06] Timothy Davis, *Direct methods for sparse linear systems*, SIAM 2006.
- [Davis16] Timothy A. Davis, Sivasankaran Rajamanickam, and Wissam M. Sid-Lakhdar, *A survey of direct methods for sparse linear systems*, 2016, disponibila la ˘

[http://faculty.cse.tamu.edu/davis/publications\\_files/survey\\_tech\\_report.pdf](http://faculty.cse.tamu.edu/davis/publications_files/survey_tech_report.pdf)

イロン イ押ン イミン イヨン ニヨー

84/91

 $2Q$ 

[Formate de memorare](#page-74-0) [Adaptarea metodelor directe - exemplu](#page-77-0)

## <span id="page-84-0"></span>Referințe

#### Pachete existente: ([Davis16])

BCSLIB-EXT Ashcraft (1995), Ashcraft et al. (1998), Pierce and Lewis (1997), aanalytics.com BSMP Bank and Smith (1987), www.netlib.org/linalg/bsmp.f CHOLMOD Chen et al. (2008), suitesparse.com CSparse Davis (2006), suitesparse.com DSCPACK Heath and Raghavan (1995) (1997),Raghavan (2002), www.cse.psu.edu/?raghavan. Also CAPSS.Elemental Poulson, libelemental.org ESSL www.ibm.com GPLU Gilbert and Peierls (1988), www.mathworks.com IMSL www.roguewave.com KLU Davis and Palamadai Natarajan (2010), suitesparse.com LDL Davis (2005), suitesparse.com MA38 Davis and Duff (1997), www.hsl.rl.ac.uk MA41 Amestoy and Duff (1989), www.hsl.rl.ac.uk MA42, MA43 Duff and Scott (1996), www.hsl.rl.ac.uk. Successor to MA32. HSL MP42, HSL MP43 Scott (2001a) (2001b) (2003), www.hsl.rl.ac.uk. Also MA52 and MA72. MA46 Damhaug and Reid (1996), www.hsl.rl.ac.uk MA47 Duff and Reid (1996b), www.hsl.rl.ac.uk MA48, HSL MA48 Duff and Reid (1996a), www.hsl.rl.ac.uk. Successor to MA28. HSL MP48 Duff and Scott (2004), www.hsl.rl.ac.uk MA49 Amestoy et al. (1996b), www.hsl.rl.ac.uk MA57, HSL MA57 Duff (2004), www.hsl.rl.ac.uk MA62, HSL MP62 Duff and Scott (1999), Scott (2003), www.hsl.rl.ac.uk MA67 Duff et al. (1991), www.hsl.rl.ac.uk HSL MA77 Reid and Scott (2009b), www.hsl.rl.ac.uk [HS](#page-83-0)L [MA](#page-85-0)78 Reid and Scott (2009a), www.hsl.rl.ac.uk HSL MA[86](#page-83-0). H[SL](#page-85-0) [M](#page-76-0)[A](#page-77-0)[87](#page-90-0) [Ho](#page-72-0)[g](#page-73-0)[g et](#page-90-0) [al.](#page-0-0) [\(2010](#page-90-0)) Q Q

[Formate de memorare](#page-74-0) [Adaptarea metodelor directe - exemplu](#page-77-0)

#### <span id="page-85-0"></span>Referințe

Mathematica Wolfram, Inc., www.wolfram.com MATLAB Gilbert et al. (1992), www.mathworks.com Meschach Steward and Leyk, www.netlib.org/c/meschach MUMPS Amestoy et al. (2000), Amestoy et al. (2001a), Amestoy et al. (2006),www.enseeiht.fr/apo/MUMPS NAG www.nag.com NSPIV Sherman (1978b) (1978a), www.netlib.org/toms/533 Oblio Dobrian, Kumfert and Pothen (2000), Dobrian and Pothen (2005), www.cs.purdue.edu/homes/apothenPARDISO Schenk and G¨artner (2004), Schenk, G¨artner and Fichtner (2000), www.pardiso-project.org PaStiX H´enon et al. (2002), www.labri.fr/ ramet/pastix QR MUMPS Buttari (2013), buttari.perso.enseeiht.fr/qr mumps PSPASES Gupta et al. (1997), www.cs.umn.edu/ mjoshi/pspases Quern Bridson, www.cs.ubc.ca/?rbridson/quernS+ Fu et al. (1998), Shen et al. (2000), www.cs.ucsb.edu/projects/s+ Sparse 1.4 Kundert (1986), sparse.sourceforge.netSPARSPAK Chu et al. (1984), George and Liu (1979a) (1981) (1999), www.cs.uwaterloo.ca/?jageorge SPOOLES Ashcraft and Grimes (1999), www.netlib.org/linalg/spooles SPRAL SSIDS Hogg et al. (2016), www.numerical.rl.ac.uk/spralSuiteSparseQR Yeralan et al. (2016), Foster and Davis (2013), suitesparse.com SuperLLT Ng and Peyton (1993a), http://crd.lbl.gov/ EGNg SuperLU Demmel et al. (1999a), crd.lbl.gov/ xiaoye/SuperLU SuperLU DIST Li and Demmel (2003), crd.lbl.gov/ xiaoye/SuperLU SuperLU MT Demmel et al. (1999b), crd.lbl.gov/ xiaoye/SuperLU KORK E KERKER KEN

*Gabriela Ciuprina* Sisteme de ecuații algebrice liniare - metode directe

[Formate de memorare](#page-74-0) [Adaptarea metodelor directe - exemplu](#page-77-0)

# Referințe

TAUCS Rotkin and Toledo (2004), www.tau.ac.il/ stoledo/taucs UMFPACK Davis (2004b) Davis and Duff (1997) (1999), suitesparse.com WSMP Gupta (2002a), Gupta et al. (1997), www.cs.umn.edu/ agupta/wsmp Y12M Zlatev, Wasniewski and Schaumburg (1981), www.netlib.org/v12m YSMP Eisenstat et al. (1977) (1982), Yale Librarian, New Haven, CT

KORK ERKER E DAG

[Formate de memorare](#page-74-0) [Adaptarea metodelor directe - exemplu](#page-77-0)

## Referințe

42 de cursuri pe youtube ale lui T. Davis, primul este aici <https://www.youtube.com/watch?v=1dGRTOwBkQs>

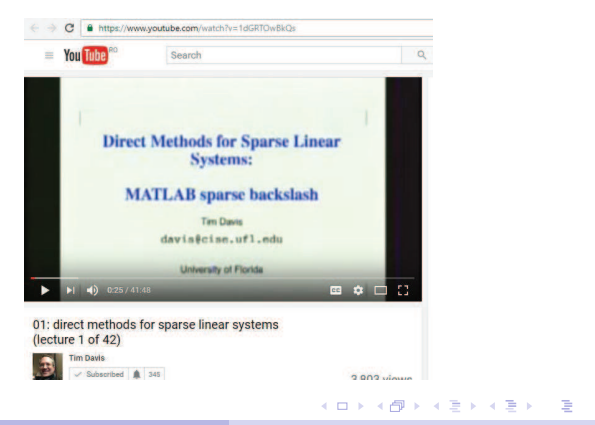

Gabriela Ciuprina Sisteme de ecuații algebrice liniare - metode directe

88/91

 $2990$ 

[Formate de memorare](#page-74-0) [Adaptarea metodelor directe - exemplu](#page-77-0)

#### Pe scurt

#### Fiți atenți la astfel de informații (capturi din COMSOL)

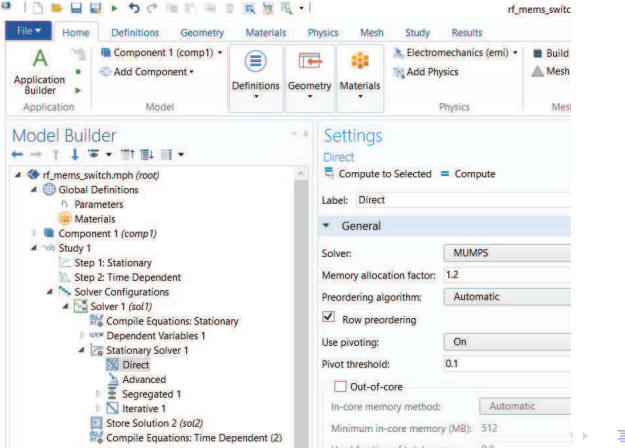

Gabriela Ciuprina Sisteme de ecuații algebrice liniare - metode directe

89/91

 $290$ 

[Formate de memorare](#page-74-0) [Adaptarea metodelor directe - exemplu](#page-77-0)

#### Pe scurt

#### Fiți atenți la astfel de informații

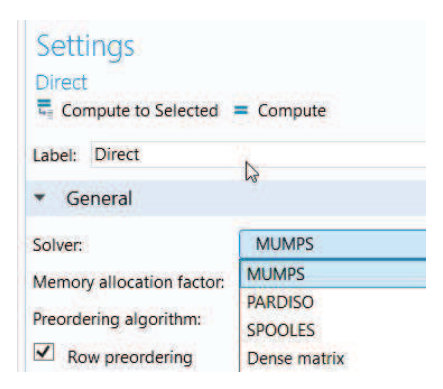

KORK (FRANCISK EN ARCH

[Formate de memorare](#page-74-0) [Adaptarea metodelor directe - exemplu](#page-77-0)

## <span id="page-90-0"></span>Recomandare

Abonați-vă (cel puțin pe durata acestui semestru) la următoarele

- <sup>1</sup> NA Digest <http://www.netlib.org/na-digest-html/>
- 2 Computational Science Stack Exchange <https://scicomp.stackexchange.com/> și urmăriți unul sau mai multe subiecte de interes.

イロン イ押ン イヨン イヨン・ヨー

91/91

 $2Q$